## **Pour les parents**

- La présentation du collège -

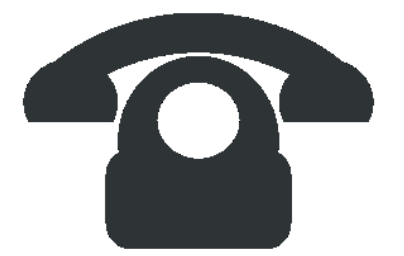

Date de mise en ligne : samedi 17 novembre 2018

**Copyright © Le collège Pierre de Ronsard - Tous droits réservés**

Vous avez la possibilité, depuis n'importe quelle connexion Internet, d'accéder à l'Espace Numérique de Travail (ENT), c'est à dire suivre l'actualité du collège, le cahier de texte et les notes de votre enfant. Pour cela, vous avez besoin d'activer un compte à l'aide d'un code d'activation qui vous est donné par le collège. Les élèves doivent également activer leur compte car certains professeurs l'utilisent en classe à des fins pédagogiques.

**Acces à l'ENT**